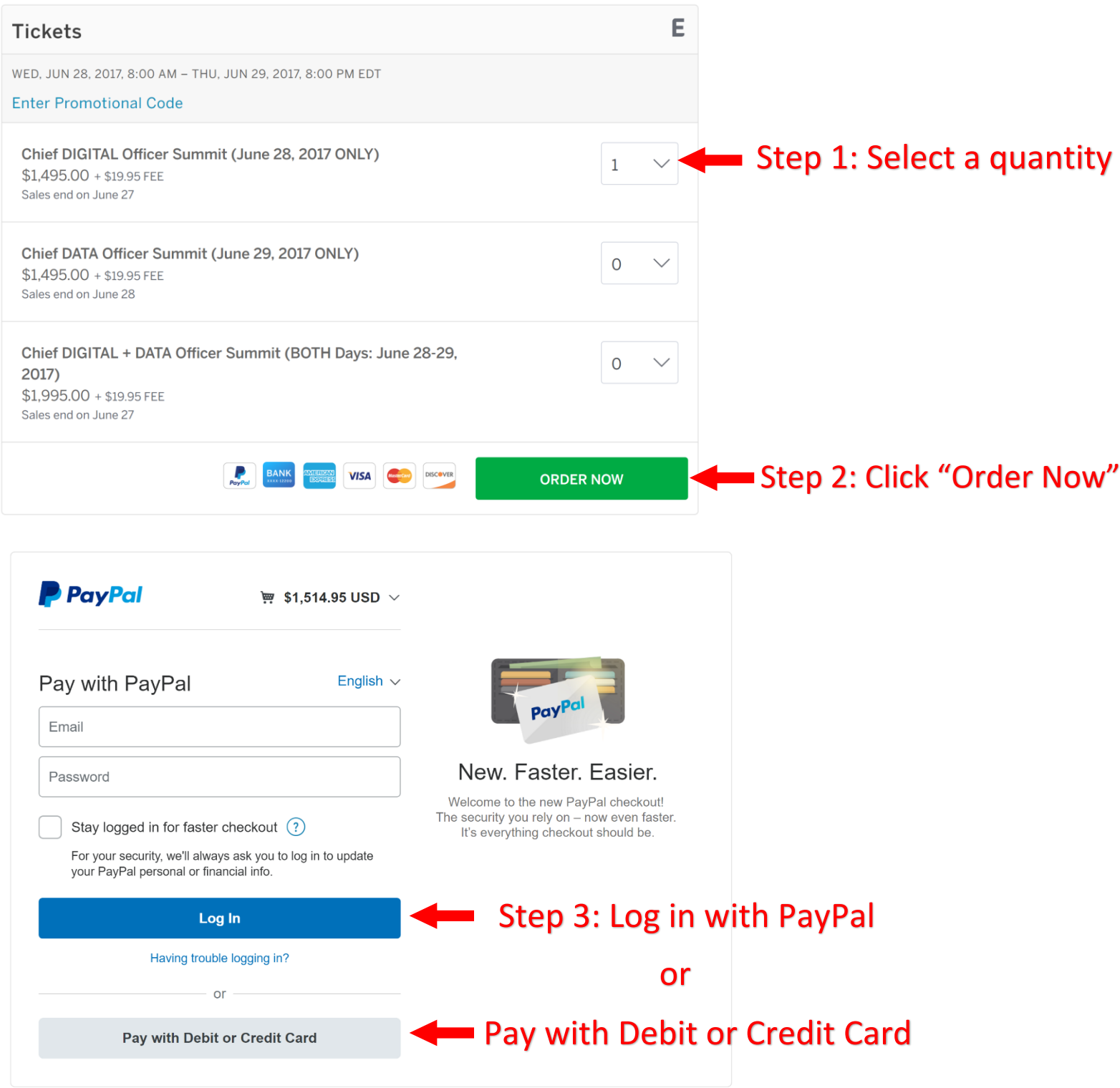

## "Pay with Debit or Credit Card" will bring you to this page:

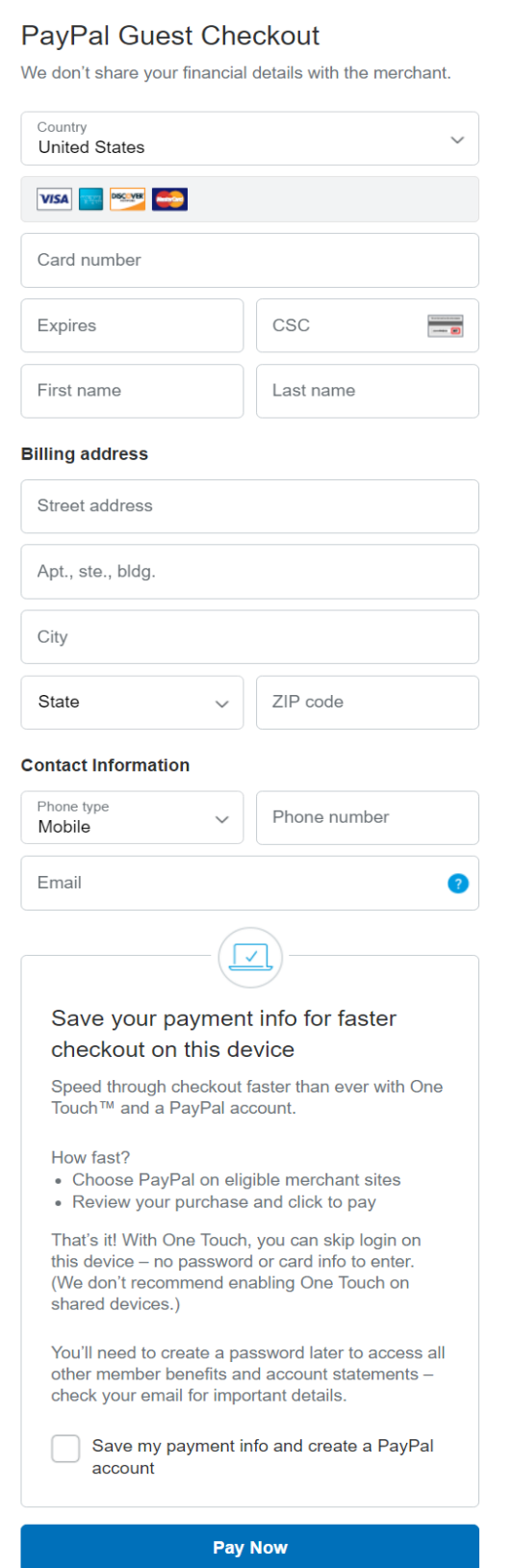

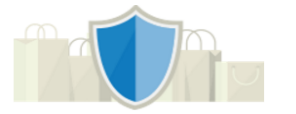

PayPal is the safer, easier way to pay

No matter where you shop, we keep your<br>financial information secure.